# **mimerender Documentation**

*Release 0.6.0*

**Martin Blech**

February 23, 2016

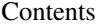

#### [1 Contents](#page-6-0) 3

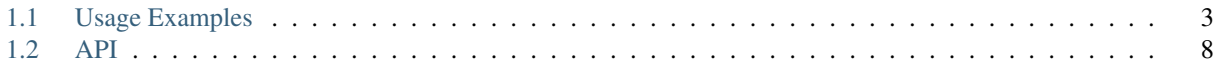

## [2 Indices and tables](#page-12-0) 9

mimerender is a Python module for RESTful resource variant selection using the HTTP Accept header

It acts as a decorator that wraps a HTTP request handler to select the correct render function for a given HTTP Accept header. It uses [mimeparse](http://code.google.com/p/mimeparse) to parse the accept string and select the best available representation.

Support for [webapp2](http://webapp-improved.appspot.com/) [\(Google App Engine\)](https://developers.google.com/appengine/), [web.py,](http://webpy.org) [Flask](http://flask.pocoo.org) and [Bottle](http://bottlepy.org) is available out of the box and it's easy to add support for your favourite framework, just extend the MimeRenderBase class.

## **Contents**

# <span id="page-6-1"></span><span id="page-6-0"></span>**1.1 Usage Examples**

### **1.1.1 Content-Type selection**

A few examples on how to use mimerender with the different supported frameworks. Any of these will behave this way:

```
$ curl -iH "Accept: application/html" localhost:8080/x
...
Content-Type: text/html
...
<html><br/>body>Hello, x!</body></html>
$ curl -iH "Accept: application/xml" localhost:8080/x
...
Content-Type: application/xml
...
<message>Hello, x!</message>
$ curl -iH "Accept: application/json" localhost:8080/x
...
Content-Type: application/json
...
{"message": "Hello, x!"}
$ curl -iH "Accept: text/plain" localhost:8080/x
...
Content-Type: text/plain
...
Hello, x!
```
**Bottle**

```
from bottle import Bottle, run
try:
    import simplejson as json
except ImportError:
    import json
import mimerender
```

```
mimerender = mimerender.BottleMimeRender()
render_xml = lambda message: '<message>%s</message>'%message
render_json = lambda **args: json.dumps(args)
render_html = lambda message: '<html><br/>>body>%s</hody></html>'%message
render_txt = lambda message: message
app = Bottle()
@app.route('/')
@app.route('/<name>')
@mimerender(
   default = 'html',html = render html,
   xml = render_xml,
    json = render_json,
    txt = render_txt
)
def greet(name='world'):
   return {'message': 'Hello, ' + name + '!'}
if __name__ == "__main__":
   run(app, host='localhost', port=8080)
```
#### **Flask**

```
from flask import Flask
try:
    import simplejson as json
except ImportError:
   import json
import mimerender
mimerender = mimerender.FlaskMimeRender()
render_xml = lambda message: '<message>%s</message>'%message
render_json = lambda **args: json.dumps(args)
render_html = lambda message: '<html><br/>>body>%s</body></html>'%message
render_txt = lambda message: message
app = Flask(\underline{name})@app.route('/')
@app.route('/<name>')
@mimerender(
   default = 'html',html = render_html,
   xml = render_xml,
   json = render_json,
   txt = render_txt
)
def greet(name='world'):
   return {'message': 'Hello, ' + name + '!'}
if __name__ == "__main_":
   app.run(port=8080)
```
#### **Webapp2**

```
import webapp2
try:
    import simplejson as json
except ImportError:
   import json
import mimerender
mimerender = mimerender.Webapp2MimeRender()
render_xml = lambda message: '<message>%s</message>'%message
render_json = lambda **args: json.dumps(args)
render_html = lambda message: '<html><br/>>body>%s</body></html>'%message
render_txt = lambda message: message
class Greet(webapp2.RequestHandler):
    @mimerender(
        default = 'html',
        html = render_html,
        xml = render_xml,
        json = render_json,
       txt = render_txt
    )
    def get(self, name):
        if not name:
           name = 'world'
        return {'message': 'Hello, ' + name + '!'}
app = webapp2.WSGIApplication([
    ('/(.*)', Greet),
], debug=True)
def main():
    from paste import httpserver
   httpserver.serve(app, host='127.0.0.1', port='8080')
if __name__ == '__main__':
   main()
```
#### **web.py**

```
import web
try:
    import simplejson as json
except ImportError:
    import json
import mimerender
mimerender = mimerender.WebPyMimeRender()
render_xml = lambda message: '<message>%s</message>'%message
render_json = lambda **args: json.dumps(args)
render_html = lambda message: '<html><br/>>body>%s</hody></html>'%message
render_txt = lambda message: message
urls = (
```

```
'/(.*)', 'greet'
\lambdaapp = web.application(urls, globals())
class greet:
   @mimerender(
        default = 'html'.html = render_html,
        xml = render_xml,
        json = render_json,
       txt = render_txt
    )
   def GET(self, name):
        if not name:
            name = 'world'
        return {'message': 'Hello, ' + name + '!'}
if __name__ == "__main__":
    app.run()
```
## **1.1.2 Content-Type selection plus Exception Mapping**

mimerender provides a helper decorator for mapping exceptions to HTTP Status Codes.

```
import webapp2
try:
    import simplejson as json
except ImportError:
   import json
import mimerender
mimerender = mimerender.Webapp2MimeRender()
render_xml = lambda message: '<message>%s</message>'%message
render_json = lambda **kwargs: json.dumps(kwargs)
render_xml_exception = lambda exception: '<exception>%s</exception>'%exception
render_json_exception = lambda exception: json.dumps(exception.args)
class NotFound(Exception): pass
class Greet(webapp2.RequestHandler):
    @mimerender.map_exceptions(
        mapping=(
            (ValueError, '500 Internal Server Error'),
            (NotFound, '404 Not Found')
        ),
        xml = render_xml_exception,
        json = render_json_exception,
    )
    @mimerender(
        xml = render_xml,
        json = render_json,
    \lambdadef get(self, id_):
        int_id = int(id_+)if int_id != 1:
```

```
raise NotFound('could not find item with id = %d' % int_id)
        return dict(message='found it!')
app = webapp2.WSGIApplication([
    ('/(.*) ', Greet),
], debug=True)
def main():
   from paste import httpserver
   httpserver.serve(app, host='127.0.0.1', port='8080')
if __name__ == '__main__':
   main()
```
mimerender will take care of mapping ValueError and NotFound to the specified HTTP status codes, and it will serialize the exception with an acceptable Content-Type:

```
$ curl -iH "Accept: application/xml" localhost:8080/1
HTTP/1.0 200 OK
...
Content-Type: application/xml
...
<message>found it!</message>
$ curl -iH "Accept: application/xml" localhost:8080/2
HTTP/1.0 404 Not Found
...
Content-Type: application/xml
...
<exception>could not find item with id = 2</exception>
$ curl -iH "Accept: application/xml" localhost:8080/abc
HTTP/1.0 500 Internal Server Error
...
Content-Type: application/xml
...
<exception>invalid literal for int() with base 10: 'abc'</exception>
$ curl -iH "Accept: application/json" localhost:8080/1
HTTP/1.0 200 OK
...
Content-Type: application/json
...
{"message": "found it!"}
$ curl -iH "Accept: application/json" localhost:8080/2
HTTP/1.0 404 Not Found
...
Content-Type: application/json
...
["could not find item with id = 2"]
$ curl -iH "Accept: application/json" localhost:8080/abc
HTTP/1.0 500 Internal Server Error
...
Content-Type: application/json
...
["invalid literal for int() with base 10: 'abc'"]
```
# <span id="page-11-1"></span><span id="page-11-0"></span>**1.2 API**

class mimerender.**MimeRenderBase**(*global\_default=None*, *global\_override\_arg\_idx=None*, *global\_override\_input\_key=None*, *global\_charset=None*, *global\_not\_acceptable\_callback=None*)

```
__call__(default=None, override_arg_idx=None, override_input_key=None, charset=None,
         not_acceptable_callback=None, **renderers)
  Main mimerender decorator. Usage:
```

```
\ellmimerender(default='xml', override_arg_idx=-1, override_input_key='format', , \langle -renderers>)
GET(self, ...) (or POST, etc.)
```
The decorated function must return a dict with the objects necessary to render the final result to the user. The selected renderer will be called with the dict contents as keyword arguments. If override\_arg\_idx isn't None, the wrapped function's positional argument at that index will be used instead of the Accept header. override\_input\_key works the same way, but with web.input().

Example:

```
@mimerender(
   default = 'xml',override_arg_idx = -1,
   override_input_key = 'format',
   xhtml = xhtml_templates.greet,
   html = xhtml_templates.greet,
   xml = xml_templates.greet,
    json = json_render,
   yaml = json_render,
   txt = json\_render,\lambdadef greet(self, param):
   message = 'Hello, %s!'%param
   return {'message':message}
```
**map\_exceptions**(*mapping*, *\*args*, *\*\*kwargs*)

Exception mapping helper decorator. Takes the same arguments as the main decorator, plus *mapping*, which is a list of *(exception\_class, status\_line)* pairs.

**CHAPTER 2**

**Indices and tables**

- <span id="page-12-0"></span>• genindex
- modindex
- search

#### Index

# Symbols

\_\_call\_\_() (mimerender.MimeRenderBase method), [8](#page-11-1)

# M

map\_exceptions() (mimerender.MimeRenderBase method), [8](#page-11-1) MimeRenderBase (class in mimerender), [8](#page-11-1)